# **MacMania 2003 Program v1.0**

## *(EVENTS IN RED ARE OPEN TO ALL)*

## **1-June, Sunday**

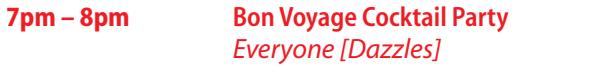

**8pm Ship departs from Oahu, Honolulu**

# **2-June, Monday** *(Hilo)*

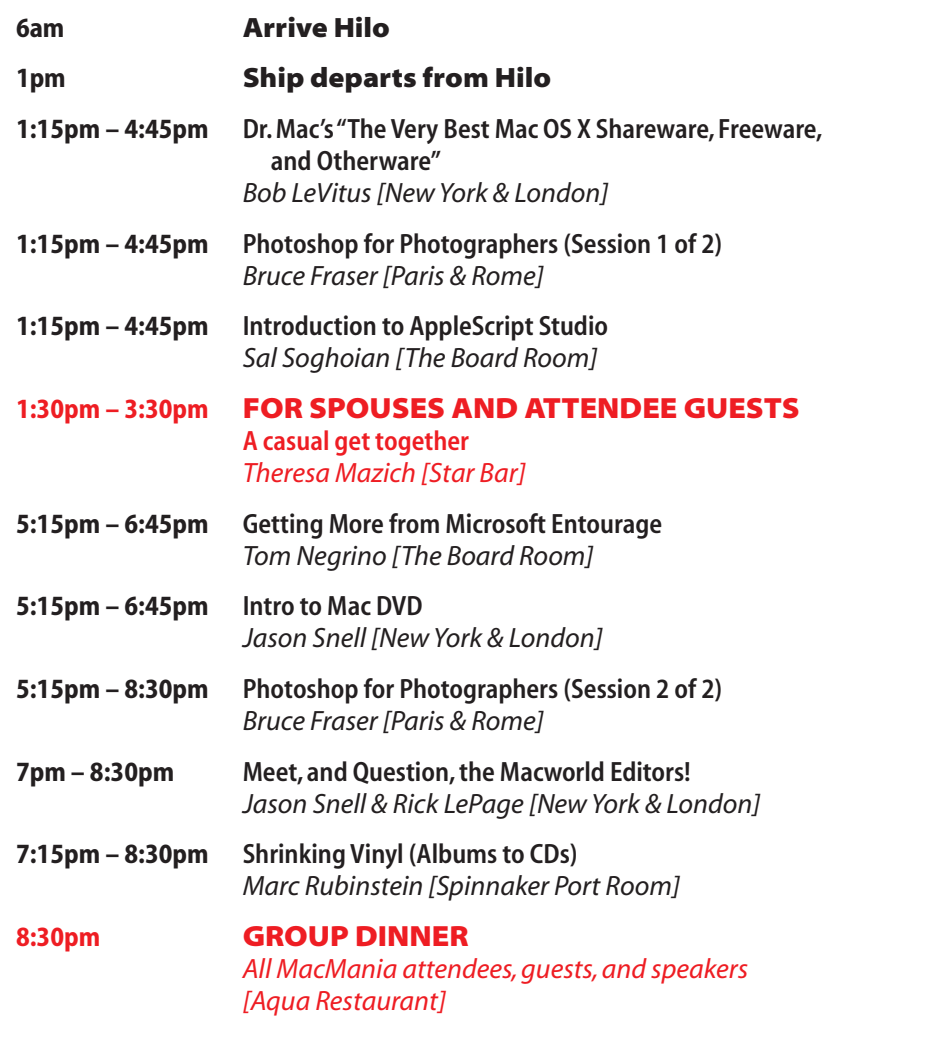

## **3-June, Tuesday** *(At Sea)*

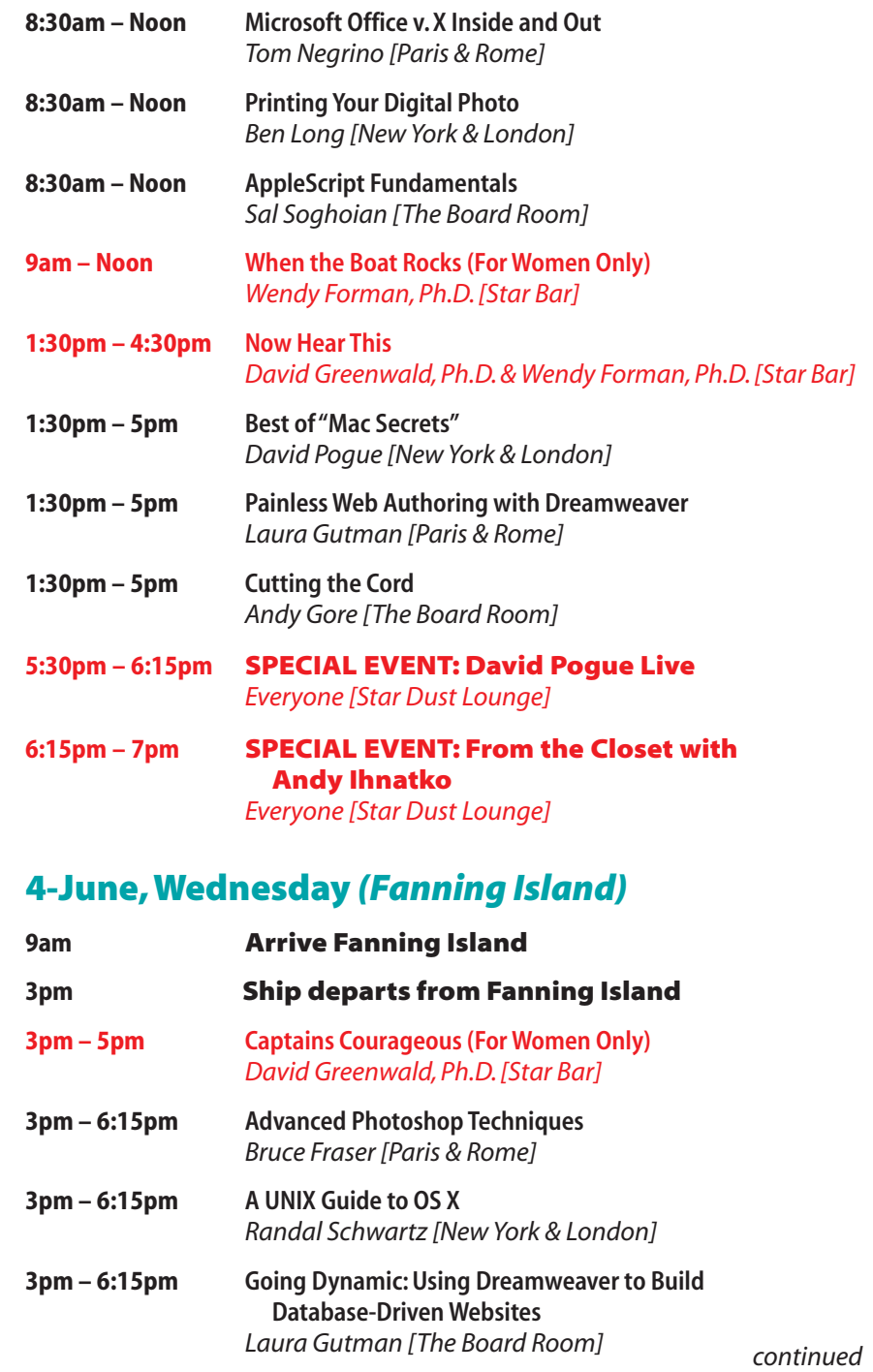

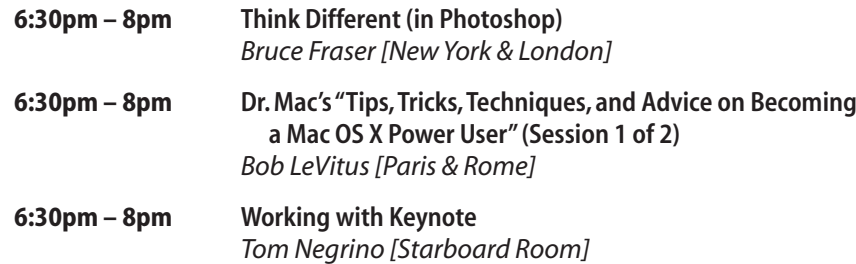

# **5-June, Thursday** *(Full Day at Sea)*

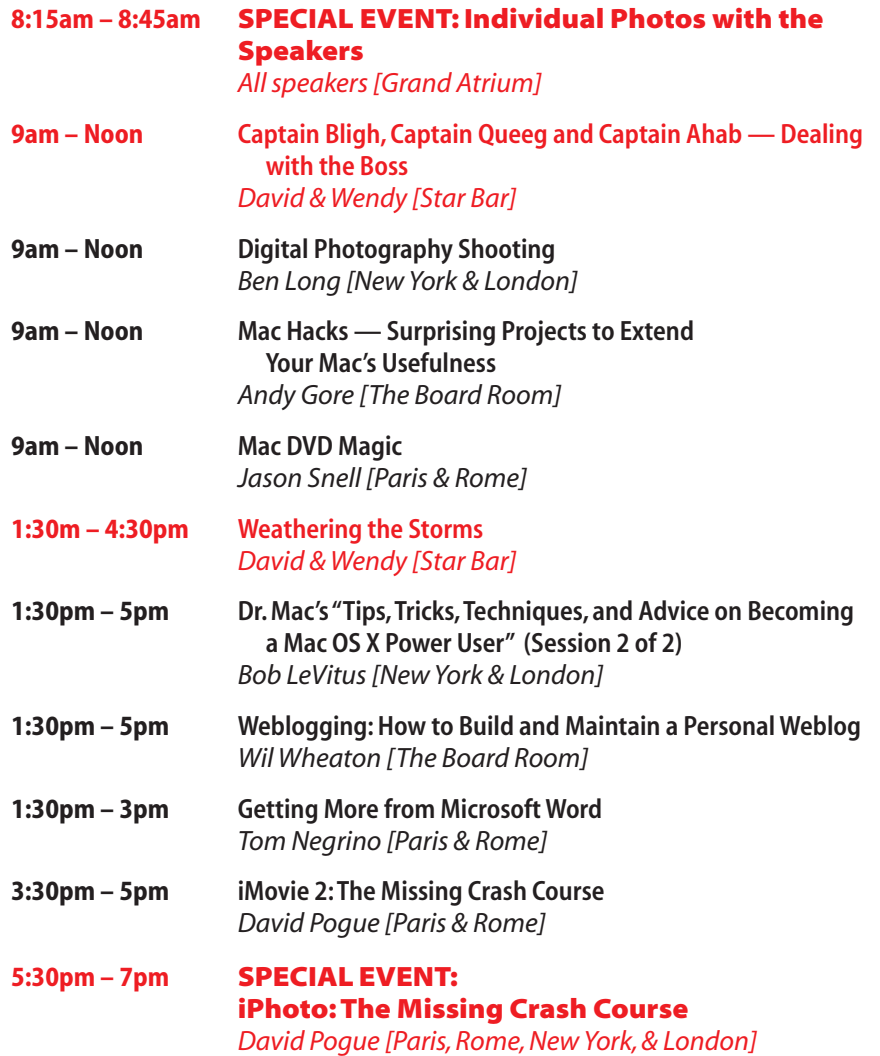

## **6-June, Friday** *(Kahului, Maui)*

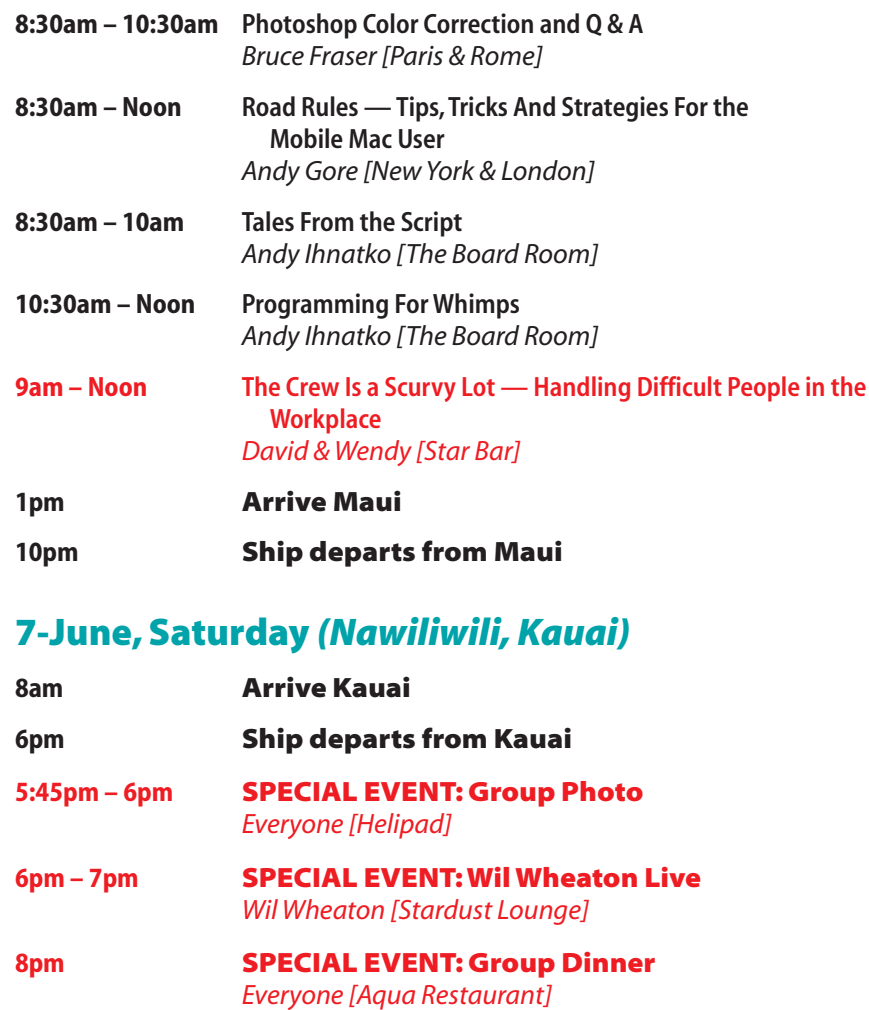

## **MacMania co-produced by**

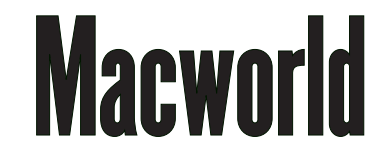

# **MacMania Seminars (alphabetically by speaker)**

## **Photoshop and Color Correction Q&A (1/4 day)**

### *Speaker Bruce Fraser*

Bring your nightmare images and watch Bruce Fraser make silk purses out of sow's ears, without a safety net!

## **Think Different (in Photoshop) (1/4 day)**

#### *Speaker Bruce Fraser*

Photoshop always offers at least five ways to do anything, and the obvious way isn't necessarily the best or most efficient. In this session, Bruce will show you how to get the most out of the obvious approaches, while pointing out some non-obvious alternatives. Want to lighten a backlit subject's face by 1/3 stop? Adjustment layers and layer masks are one possible approach, but there are easier ways! Questions are encouraged in this guided tour of Photoshop's back roads and byways.

## **Advanced Photoshop Techniques (half day)**

#### *Speaker Bruce Fraser*

In this session, we'll look at advanced techniques such as layer-based editing, working in 16 bits/ channel, blending modes, editing with History, and non-destructive sharpening techniques.

# **Photoshop for Photographers (full day)**

## *Speaker Bruce Fraser*

This seminar covers the entire process of bringing images into Photoshop, enhancing them, and reproducing them in hard copy on anything from a desktop inkjet printer to a printing press. Along the way, we'll look at some of Photoshop's more obscure preferences, go through the Color Settings dialog, look in-depth at Curves, Levels, and Hue/Saturation. Then we'll get into the trade-off between using Adjustment Layers and/or editing layers. We'll then work with high-bit files, making arbitrary graduated selections, using blending modes to Dodge and Burn, painting with blending modes and other such impossibilities. Next comes sharpening, from global Unsharp Mask through creating sharpening masks, to layer-based (non-destructive) sharpening techniques. Then we'll output from Photoshop as well as covering preparing files in Photoshop for output from other applications.

- What you'll learn:
- Color settings
- Setting preferences for maximum efficiency
- Editing tone and color
- Sharpening
- Color conversions
- Printing and exporting

## **Cutting the Cord (half day)** *Speaker Andy Gore*

Wireless Ethernet (known as AirPort, Wi-Fi, or IEEE 802.11b) is frying up the airwaves by easily connecting Macs (and PCs), PDAs, and other devices to one another and to the Internet over highspeed wireless networks. In our session, Glenn gives an overview of the technology; covers tactical issues of using wireless networks in airports and coffee shops; discusses security concerns and solutions; demonstrates networking equipment from Apple, Palm, and others; look at using antennas to extend the wireless range significantly; talk about the free public wireless networks popping up; and of course, do fun Mac tricks like sucking JPEGs out of the air. You'll also get a great look at a variety of devices that use Bluetooth, a related wireless technology, that co-exists with Wi-Fi, especially under Mac OS X<sub>.</sub>

You will learn:

- Basic technology and terminology
- Planning and implementing a wireless network
- Overcoming security flaws through simple tunneled sessions with SSH, SSL, and eve■ VPN
- Using wireless networks away from your home or office
- The realities of long-range wireless connections
- Bluetooth and Wi-Fi: great partners, different purposes

## **Road Rules — Tips, Tricks And Strategies For The Mobile Mac User (half day)**

## *Speaker Andy Gore*

Here it is at last: Your hitchhiker's guide to the iBook and PowerBook. From setting up and getting the most from your portable on both Mac OS X and 9 to how to recover your system when tragedy strikes, this is your complete mobile Mac primer. Also covered — extending battery life, how to upgrade your portable's hardware, setting up and extending your wireless network, best portable gadgets, and what to bring along when you hit the road. This session is appropriate for Mac users of all levels.

What you'll learn:

- Mac OS X mobile strategies Take advantage of the latest capabilities of Mac OS X for your portable Mac
- Mobile Essentials Don't leave home without these convenient gadgets or life-saving utilities
- Which apps work best on a portable
- Crisis Management Ten steps to getting your portable Mac up and running after trouble strikes
- Maximize your battery run time
- Moaximize your portable's performance
- Staying connected when you're on the road
- Demo How to upgrade your iBook or PowerBook
- Cutting the cord Wireless networking options for your mobile Mac
- The best gadgets and add-ons

## **Mac Hacks — Surprising Projects to Extend Your Mac's Usefulness (half day)**

#### *Speaker Andy Gore*

This hands-on session will show you how to turn your Mac into a wireless music server for your entire house, how to hook your Mac into your home entertainment center, how to hack the Airport hardware to dramatically extend it's range and speed, a landlubber's guide to the Mac pirate underground (download music, video, DVD crackers and much more!), setting-up a networked photo printer for under \$80 (including the printer!), and much more. This session is appropriate for intermediate to advanced Mac users.

What you'll learn:

- How to rip DVD movies to your hard drive
- Taking video streams from external sources (such as a TiVo) and burning them to a DVD
- How to hack an Airport base station to increase range and speed
- Using Gnutella tools like LimeWire to download music, video and software!
- An introduction to the software-trading underground
- How to set-up a high-fidelity music server that connects to your home entertainment center and your entire house!
- How to network a non-networkable printer
- The best freeware utilities and applications for your Mac

## **Going Dynamic: Using Dreamweaver to Build Database-Driven Websites (half day)**

#### *Speaker Laura Gutman*

Database-driven sites are the future of the web. And the future is here — whether you're ready or not! The good news is, with OS X and Dreamweaver MX, you can set up your Mac as a workstation to create PHP or JSP websites, without having to network to another computer and all within the friendly, intuitive Dreamweaver visual interface. This half-day workshop covers choosing which server technology to use, setting up your system as a development server, and using the Dreamweaver tools to create some standard dynamic pages, including a catalog page, a search page, and a login page.

## **Painless Web Authoring with Dreamweaver (half day)** *Speaker Laura Gutman*

Everyone's using it. Everyone's talking about it. Dreamweaver is an easy-to-use yet sophisticated program for designing and building web pages and websites, useful for pros and novices alike. This half-day session will introduce the Dreamweaver interface and cover the basic tools for page building. If you're already a Dreamweaver user, come and pick up tips and strategies for making the most of your Dreamweaver experience. We'll take a special look at options for page layout, including HTML tables and CSS — and how to best use Dreamweaver with either of these methods.

## **Tales From the Script (1/4 day)** *Speaker Andy Ihnatko*

From tiny acorns do mighty oaks arise. Our most important political, corporate, and spiritual leaders were once little kids chucking ketchup packets at the expensive winter coats of passers-by. If you ever saw how cheese was made, it'd put you off your feed for a good seven months at the very least.

So how is software made? It's a process of evolution, not revolution. Get a practical, realworld, and slightly smelly example of this in the form of CWOBber, a weblogging tool Andy created three years ago before Blogger and Moveable Type came along, and has been slouching slowly towards Bethlehem ever since. Witness its creation as a simple three-line AppleScript and then gets out of hand from there. Along the way, you'll also see how basic features common to weblogs (updating servers, creating a syndicated RSS feed, performing RPC calls) are implemented. But chiefly, you're here to see how cheese is made.

# **Programming For Wimps (1/4 day)**

#### *Speaker Andy Ihnatko*

In the grand tradition of the dinner-party host who accepts wild accolades for the baked ham, the buttered squash, the fresh-baked bread, and the lemon-meringue pie while hoping very, very hard that no one sees the heat-and-eat containers in the trash, Macintosh programmers have a ready and useful wimpout in the form of graphical, non-traditional development environments. Yes, you can learn how to make your Mac say "Hello, World" via C++ (and watch yourself go sterile in the process), or you can wimp out, use a graphical programming environment, and claim that you dunno, building apps just sort of always came naturally to you, it's really no big deal.

We'll be discussing REALbasic, Supercard, Revolution, and AppleScript Studio, all of which let you build slick, Aqua-fied and double-clickable apps roughly in the same span of time it takes to order and consume a Big Mac Extra Value meal.

## **Dr. Mac's "The Very Best Mac OS X Shareware, Freeware, and Otherware" (half day)**

#### *Speaker Bob "Dr. Mac" LeVitus*

Shareware, freeware, and otherware (e.g., beerware, postcardware, e-mailware) are all types of freely distributed software. Most of it isn't sold in stores, isn't packed in shrink-wrapped boxes, and doesn't include printed documentation. And often ridiculously low prices… But don't let that fool you — there is gold in them there electrons and Dr. Mac has collected and evaluated literally thousands of freely-distributed OS X programs as he researched and wrote, Mac OS X For Dummies and Dr. Mac: The OS X Files (or How to Become a Mac OS X Power User) for Wiley.

In this three-hour session he'll demonstrate his favorites — the best and brightest non-commercial software available today:

- Timesaving utilities
- Better-than-commercial programs that cost less
- Great games with low prices (some of the best are free!)
- What power users use
- Where to find all this wonderful stuff on the Web

You'll get all this delivered in Dr. Mac's trademark style (a mix of encyclopedic knowledge of Mac OS X's inner workings, bad jokes, and worse puns).

## **Dr. Mac's "Tips, Tricks, Techniques and Advice on Becoming a Mac OS X Power User " (3/4 day)**

#### *Speaker Bob "Dr. Mac" LeVitus*

Dr. Mac will show you all the things you need to know to become a wizard among OS X wizards. This fast-paced, in-depth exploration is all about learning to use OS X better, faster, and more elegantly. You'll learn how to "have it your way" using stable, proven, and often free software; you'll discover what's hot on the Web today for power users and how to find more of it a month (or year) from now. Plus, troubleshooting OS X-made-easy. Plus, demonstrations of many useful commercial programs, and great shareware and freeware that enhance and enrich your OS X experience.

You will learn:

- How to improve OS X performance.
- Ways to do more in Mac OS X, and do it in less time.
- Tips, techniques, and advice for using OS X better, faster, and more elegantly.
- Which shareware, freeware, and commercial programs and utilities make OS X better.

Who should attend: People who want to learn everything they need to know to master Mac OS X painlessly.

# **Digital Photography Shooting (half day)**

#### *Speaker Ben Long*

This course will cover the fundamentals of shooting with a digital camera. After a detailed walkthrough of all of the standard and not-so-standard features on today's digital cameras, students will be led through a thorough shooting course. Participants will learn both the basics of good shooting as well as the specific needs, features, and advantages of shooting digitally. For those students who don't yet have a camera — or who are simply interested in seeing the latest models — a number of current, market-leading cameras will be on-hand for hands-on use. If you've been wanting to buy a digital camera, or want to get more out of the camera you already have, this course is for you.

## **Printing Your Digital Photo (half day)**

#### *Speaker Ben Long*

When it comes to getting good pictures, taking the shot is only half the battle. In this half-day course, students will learn the basics of getting images out of their cameras and onto paper. Every step of the process from transferring and cataloging images to cropping and resizing, to simple touch-ups and color corrections will be covered. Students will also learn how to use their image editor to take advantage of special exposure adjustments that they can make when shooting. Participants will also have the chance to use the latest, state-of-the-art inkjet photo printers as they learn the basics of good photo printing.

## **Working with Keynote (1/4 day)**

#### *Speaker Tom Negrino*

Apple's Keynote presentation program brings all the power of Mac OS X graphics to your presentations, and produces stunning presentations that leave PowerPoint in the dust. Keynote's ability to import and export PowerPoint files gives you all the compatibility you need.

In this course, you'll learn many Keynote tips and tricks to improve your presentations; how to

integrate Keynote with other programs, such as iTunes, iPhoto, iMovie, and Microsoft Office; and how you can increase your presentation power with other programs that you may already have on your hard drive.

## **Getting More from Microsoft Word (1/4 day)** *Speaker Tom Negrino*

It's said that 80% of Word users use only 20% of Word's features. This course will improve your skills and help you use Word's powerful features to their fullest.

You'll learn how to:

- Use Word's automatic features to save typing and fix mistakes
- Use tables and other formatting features to lay out text
- Employ Word's styles to save time when formatting text
- Create and use templates for consistently good-looking documents
- Customize Word to speed your work

## **Getting More from Microsoft Entourage (1/4 day)** *Speaker Tom Negrino*

Entourage is a powerful email program, but it's also a capable PIM (Personal Information Manager) and Usenet newsreader. In this session, you'll discover how to make the most of all parts of the Entourage package. You'll learn how to use Entourage to cut down on email spam; how to make best use of the Address Book, Calendar, Notes, and Tasks; how to synchronize Entourage's contacts and events with your Palm and your iPod; and the best way to extend Entourage's capabilities using AppleScript.

## **Microsoft Office v. X Inside and Out (half day)** *Speaker Tom Negrino*

Microsoft Office v. X for Mac OS X is an incredibly powerful suite, but its size and complexity make it difficult to master. This overview session helps you meet the challenge of the four Office applications (Word, Entourage, Excel, and PowerPoint) by showing you the best ways to accomplish both simple and complicated tasks. You'll discover features of these programs that you never knew existed, and how to use these features to ease your work. Plus, you'll go home with a slew of useful tips and tricks!

## **Best of "Mac Secrets " (half day)** *Speaker David Pogue*

Join this highly entertaining session as David Pogue makes the Macintosh operating system sing, dance, and stand on its head. This session gives away the best of the bestselling Macworld Mac Secrets, 6th Edition. Witness a parade of undocumented Easter eggs, learn to make useful AppleScripts in 30 seconds, double Web browser speed, protect documents from prying eyes, send file attachments intact to Windows email programs, and much more. Special focus on the tips, tricks, and secrets of Mac OS X.

## **iPhoto: The Missing Crash Course (1/4 day)** *Speaker David Pogue*

With its free iPhoto 2 software for Mac OS X, Apple has provided a graceful companion to your digital camera. In this funny, fascinating session, David Pogue (coauthor of *iPhoto 2: The Missing Manual*) shows you how easy it is to turn your digital photos into a slide show, screen saver, Web page, Kodak prints, or a handsome, hardbound gift book.

Because using iPhoto without a grounding in camera technique is like getting a map before you've learned to drive, this seminar also provides a friendly guide to your digital camera1s features, plus professional tips for making even everyday snapshots look spectacular.

## **iMovie 2: The Missing Crash Course (1/4 day)**

#### *Speaker David Pogue*

New York Times columnist David Pogue takes video lovers on the ultimate immersion course based on his bestselling book *iMovie 3 and iDVD: The Missing Manual.* In the fast, funny space of this quarter day, Pogue, with the audience's assistance, will actually produce and edit a full-fledged movie —with plot, characters, music, effects, and, of course, technical workarounds — that will teach you not just about iMovie and your camcorder, but the Hollywood techniques that separate amateur camcorder and production work from polished, professional efforts.

## **Shrinking Vinyl (Albums to CDs) (1/4 day)**

#### *Speaker Marc L. Rubinstein*

Dust off those boxes, pull out your fab favs and let iTunes meet and greet your Long Island Hammond Organ Bands, Philly groups, Motown, Surf music, Doo-Wop and whatever else you were into!

This one-hour tutorial presents the basics of turning your old vinyl records, albums and 45s, into audio CDs. Not only does it outline the necessary hardware, but we also preview various pieces of software, from Freeware to pro audio standards, and then we show how to use them to best effect. While designed as an overview without comprehensive noise reduction, scratch and pop negation and true audio equalization and optimization routines, there will be tricks and fixes enough for anyone to get started and start enjoying their old music again.

## **A UNIX Guide to OS X (half day)**

## *Speaker Randal Schwartz*

For most hardcore Mac users, a "command prompt" is a strange world. However, with the introduction of UNIX into the core of Mac OS X, some tasks that were formerly hard are now quite easy, once you get the basics down about how to use that command line. In this seminar learn from 24-year UNIX veteran Randal Schwartz (who has been using a Mac daily for the past 11 years) about the basics of UNIX commands, including common file and folder manipulation, automating repetitive tasks, and even accessing your machine remotely.

## **Mac DVD Magic (1/4 day)**

## *Speaker Jason Snell*

The Mac's the prime DVD-creation platform, but what if you want to go beyond the basics of iMovie and iDVD? Apple's DVD Studio Pro lets regular people make Hollywood-class DVDs. This intermediate-level session will give you tips on video compression, designing interfaces and burning discs using DVD Studio Pro, choosing DVD-R media, and more.

## **Intro to Mac DVD (1/4 day)** *Speaker Jason Snell*

Whether you've got a digital camcorder or just a stack of old videotapes, it's time to make the move to DVD — and no computer burns DVDs better than the Mac. This guide to making DVDs on your Mac starts with the basics: converting old analog videotapes to digital format, preparing them for DVD, and using Apple's iDVD to burn them. An assortment of iDVD tips will get you burning DVDs in no time!

## **AppleScript Fundamentals (half day)** *Speaker Sal Soghoian*

Gain a thorough understanding of the fundamentals used to create real-world AppleScript scripts. Step-by-step, practical approaches and techniques are reviewed in detail with plenty of snippets to aid you in developing a solid foundation in script writing. Sal provides insight and examples gleaned from over a decade of scripting the Mac OS and its core applications. Special attention is paid to new AppleScript tools and abilities found in Mac OS X v10.2.

This is not an entry-level seminar. Experience with, and knowledge of, AppleScript is highly recommended.

## **Introduction to AppleScript Studio (half day)** *Speaker Sal Soghoian*

Here's your chance to discover the tremendous power of the hotest and most important Apple technology to be introduced in years — AppleScript Studio. If you know how to write a script, you can easily create robust, native Mac OS X applications that have all the abilities and power of applications written in Objective-C or Java. AppleScript Studio is a professional integrated development environment that uses AppleScript and Apple's premier development tools, Project Builder and Interface Builder, to quickly develop and build Aqua-interfaced solutions.

## **Weblogging: How to Build and Maintain a Personal Weblog (half day)**

## *Speaker Wil Wheaton*

Wil Wheaton, best known for his acting roles in Star Trek: The Next Generation and Stand By Me, is also a writer and webmaster. His personal website "WIL WHEATON DOT NET" is rapidly becoming one of the most popular celebrity sites on the Internet. (As a matter of fact, Forbes.com rated it the #1 Celebrity weblog.) Wil attributes this success, and his 100,000 daily visitors to his personal journal, or Weblog.In this seminar, Wil discusses his personal experiences building and keeping his weblog, and teaches participants how to do the same. Site design, hosting, and the various weblog software solutions will all be featured, in a highly-interactive discussion.

# **Perl Whirl Seminars (alphabetically by speaker)**

## **Advanced Perl 6 (half day)**

#### *Speaker: Damian Conway*

Damian will describe some of the more powerful new features of Perl 6 including multidimensional data structures; iterators; multidimensional slices, maps, and greps; multi-stream loops; pattern matching (rules and grammars); exceptions; argument binding; aliasing; hyperoperators; and (just maybe!) superpositions.

## **Object Oriented Perl 6 (half day)**

#### *Speaker: Damian Conway*

Perl 6 comes with a new industrial-strength OO mechanism that provides declarative classes, proper encapsulation, design-by-contract checking, multiple dispatch, cleaner operator overloading, and many other tasty treats. Damian will show you what's new in Perl's OO, and how you can best take advantage of it.

## **Programming in Perl 6 (half day)**

#### *Speaker: Damian Conway*

Using nothing but vi and two fingers, Damian will create a series Perl 6 programs before your very eyes, illustrating along the way the new features of the language, and the new techniques and idioms that those features make possible.

#### **Perl Program Repair Shop and Red Flags (full day)** *Speaker: Mark-Jason Dominus*

Most programmers are working too hard, writing twenty lines of code where they need only ten. "Program Repair Shop" will show you how to reduce the typical program by 30-50% while making it easier to read and easier to re-use.

The class focuses on 'low-hanging fruit': Problems that are easy to find and easy to fix. Most often, the presence of such problems is signaled by 'red flags', which are highly visible signs that there is an easy opportunity to improve the code. I'll show many red flags in real programs I've gathered and show quick ways to make these programs smaller, faster, and simpler to understand. Once you've seen the flags, it will be easy for you to do the same things to the programs you maintain.

Prerequisites: Attendees should have basic familiarity with the Perl language and at least six months' experience writing programs in Perl.

Target audience: Programmers writing Perl programs that will be maintained or reused. General topics covered

#### Part I:

- Families of variables
- Making relationships explicit
- Refactoring
- Programming by convention
- The Flesh Blanket
- Conciseness
- Why you should avoid the '.' operator
- Elimination of global variables
- Superstition
- The 'use strict' zombies
- Repressed subconscious urges
- The cardinal rule of computer programming
- The psychology of repeated code
- Techniques for eliminating repeated code
- What can go wrong with 'if' and 'else'
- The Condition that Ate Michigan
- Resisting fanaticism
- Trying it both ways

Part II:

- Structural vs. functional code
- Elimination of structure
- Boolean values
- Programs that take two steps forward and one step back
- Programs that are 10% backslashes
- print print print print print
- C-style 'for' loops
- Loop counter variables
- Array length variables
- Unnecessary shell calls
- How (and why) to let 'undef' be the special value
- Confusion of internal and external representations of data
- Tool use
- Elimination of repeated code with higherorder functions
- Learning to use a hammer
- The 'swswsw' problem
- Avoiding special cases
- Using uniform data representations

## **Programming with Iterators and Generators (half day)** *Speaker: Mark-Jason Dominus*

Some functions take too long to run because they produces too much useful information. Search functions might locate ten thousand matches, or database queries might return ten million records. Perl filehandles are a simple and familiar model for dealing with such problems: ! Instead of reading every file in one giant gulp, they deliver data only when it is needed, bit by bit. The class explores the construction of objects that have similar behavior, delivering data on demand, and the applications of these techniques in standard Perl modules such as File::Find and DBI. Students should have basic familiarity with Perl.

# **Object Oriented Perl and the DBI Module (half day)**

#### *Speaker: Lawrence D.P. Miller*

In this seminar we will cover a style of relational database design that is optimized for OOP, then move on to a series of Perl modules that take advantage of the database design to simplify programming. The goal of the seminar is to make it easier for single programmers to reuse code and for multiple programmers to work on different areas of the same project.

Recommended Audience: Midlevel to advanced Perl programmers with either basic familiarity with packages in Perl 5.6.x or basic familiarity with relational database design and the Perl DBI module. We'll use the 5.6.x "arrow notation".

- Introduction
- An example of) Relational Database Design ❏ "Object" Tables
- "Ouery" or "Lookup" Tables
- One-to-one, one-to-many, many-to-many relationships
- The Inheritable Parent Class
- ❏ One package to do all the work
- Inserting Rows (turning an object into a database record)

## ■ Primary keys and Table IDs

- Retrieving Rows (turning a database record into an object)
- Individual Object Classes
	- ❏ Each Object gets its own package that inherits the parent
- Specialized methods to interact with the lookup tables
- Putting it All Together

## **Simple Apache Tricks with Perl (half day)**

#### *Speaker: Lawrence D.P. Miller*

Who Should Attend: Novice or mid-level system administrators, as well as Perl programmers who wish to customize their Apache configurations.

Mod\_perl isn't the only (or the easiest!) way to gain increased utility from Apache with Perl. Whether or not your core code is even Perl based, a few simple configuration tricks can make life much easier. The purpose of this session is to learn a few easy modifications to Apache's httpd.conf file, and to construct Perl scripts to compliment those modifications.

- Introduction
- Error Documents and Redirects
	- ❏ Automatic reporting of broken links or apps
	- ❏ Simplified URLs for part or account number look-ups
- Environment Variables useful little suckers
	- ❏ The New McDBI: Keep the PROD side PROD and the DEV side DEV
	- ❏ For installations of 3 tiered development environments on one server; also works if your database naming scheme involves the machine name.
- Usage Statistics Without Webtrends
	- ❏ Start with Custom Logs track just what you need
	- ❏ Common stats without a database
	- ❏ Common stats with a database

## **Using Regular Expressions (half day)**

#### *Speaker: Jeff Pinyan*

We'll start with a simple view of the elements of a regex, and build up to real, useful, working regexes. Not ALL features of Perl's regex engine will be gone over, but the most common and useful ones. Potentially confusing concepts such as backtracking and greed will be explained.

Who Should Attend: Beginners and intermediate regex users.

What You'll Learn: How to read and write regexes, and write them EFFICIENTLY; how to write them to match what you want, and understand what they will and won't match; why a regex doesn't match why you might EXPECT it to match.

Topics:

- the elements of a regex
- capturing and regex variables
- greed and backtracking
- pattern modifiers (global, case-insensitive, etc.)
- look-ahead and look-behind
- using regexes in substitution

## **Perl 6 Basics (half day)** *Speaker: Allison Randal*

Learn the basics of Perl 6 in a practical and easy-to-follow format. You can get up-to-speed quickly, or review the concepts that went by too fast the first time, like: the operator and sigil changes; properties; data types; the extended importance of closures; comparisons and smart matching; error variables; topics; parameter list syntax; switches and loops; here docs; string interpolation; and more.

## **Packages, Objects, References, and Modules (PROM) (1.5 days)** *Speaker: Randal Schwartz*

PROM is an intermediate level course that is suitable for students that have completed Learning Perl or the equivalent.

Students should have a solid programming background. Some experience in using pointers (in C or some other language) and object-oriented programming is recommended, as is practical experience in Perl.

The course is geared toward intermediate Perl programmers who wish to use advanced data structures or objects, or who want to build and distribute Perl modules for others to use.

PROM covers:

- Control Structures: map, grep, and eval
- $\blacksquare$  Advanced Regular Expressions (including pos() and \G)
- $\blacksquare$  Packages (including require and my())
- References (scalar, array, hash, and soft references, anonymous data)
- References and Data Structures (arrays of arrays, etc.)
- References and Sorting (the "Schwartzian" transform)
- References and Subroutines (including typeglobs, coderefs, and closures)
- Modules (BEGIN/END blocks, use, h2xs, and POD)
- Object-Oriented Perl (classes, methods, constructors, inheritance)
- Object-Oriented Modules
- Tied Variables

## **Filtering and Analyzing Email with Perl (half day)** *Speaker: Casey West*

**Who Should Attend:** Programmers, administrators, and users alike. Intermediate Perl programming abilities highly encouraged. You should have at least sent and recieved a few emails in your day. You should come with a desire to sort email, kill spam, and get statistics on who is sending you mail, at the very least.

**What You'll Learn:** "Filtering and Analyzing Email with Perl" is an introductory tutorial on harnessing the power of email with the power of Perl. Concrete, usable applications will be built before your very eyes. You will leave this seminar with a solid understanding of filtering incoming email, autoresponders, statistical analysis, using email as an application interface, killing spam, converting attachments, tidying up email, and many other useful examples.

# **Perl Whirl 2003 Program v1.0**

*(EVENTS IN RED ARE OPEN TO ALL)*

# **1-June, Sunday**

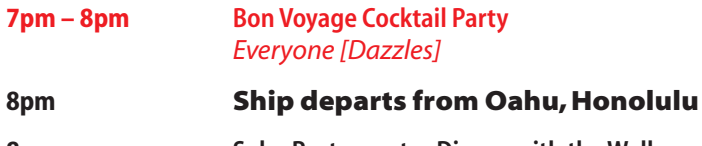

**8pm Soho Restaurant Dinner with the Walls** *Beth Storrs, Dave Storrs, Ren Chang, Elizabeth Chang, Bruce Gray, Sarah Gray*

# **2-June, Monday** *(Hilo)*

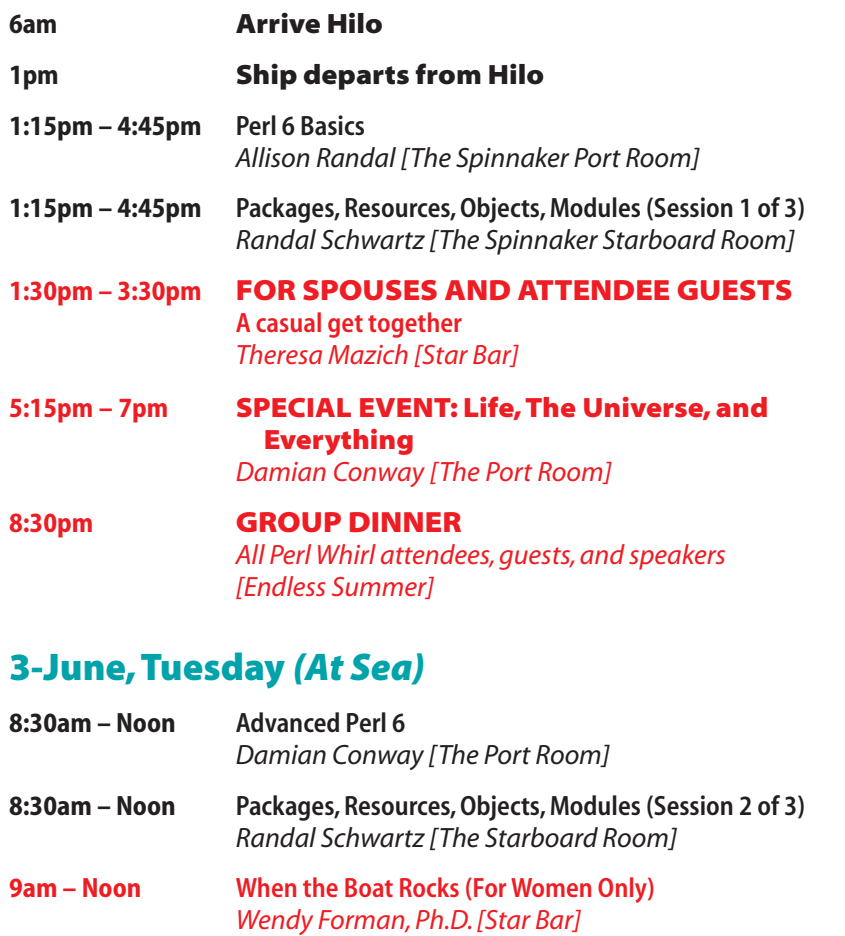

**<sup>2003</sup>**Perl Whirl • **17**

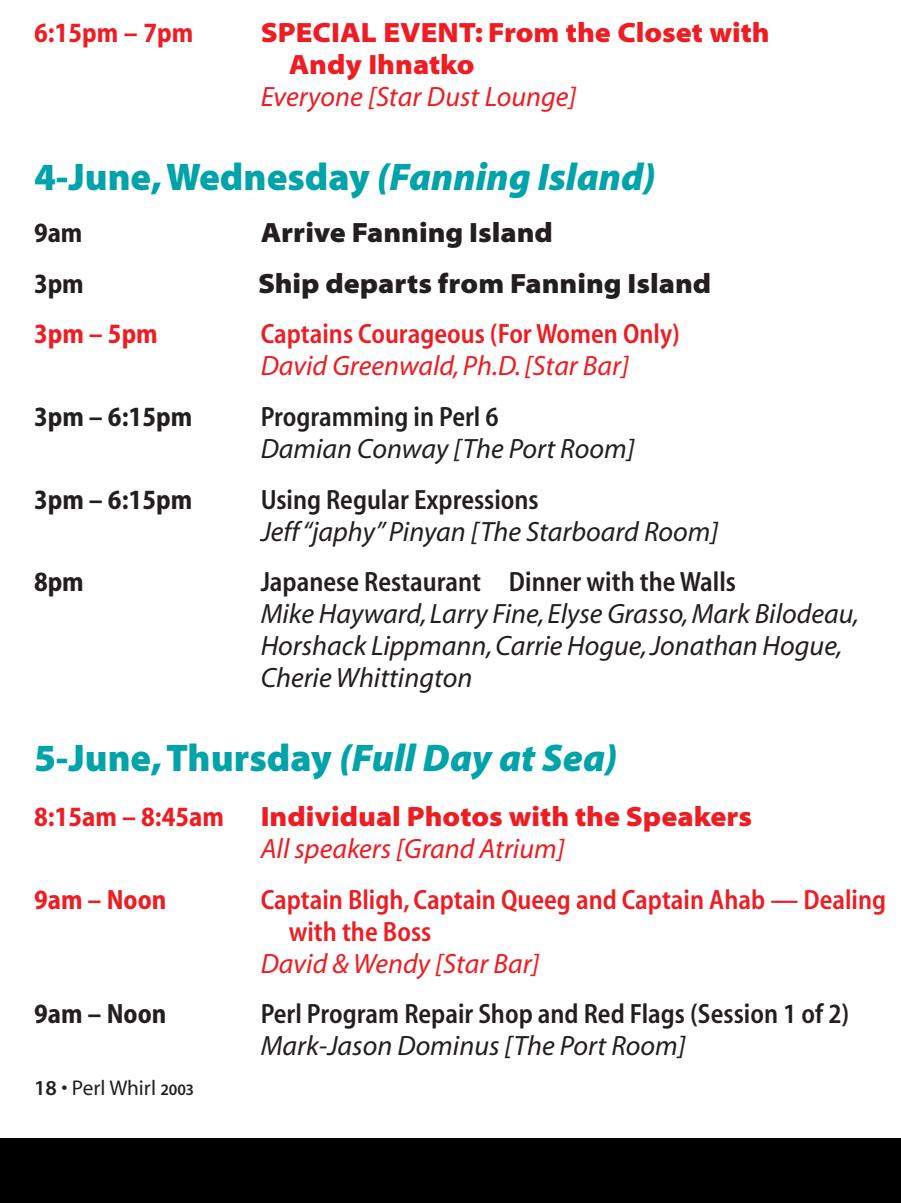

**Noon – 1:30pm SPECIAL LUNCHEON: Larry Wall Q&A** *Everyone [Las Ramblas]*

*Damian Conway [The Port Room]*

*Randal Schwartz [The Starboard Room]*

**1:30pm – 5pm Packages, Resources, Objects, Modules (Session 3 of 3)**

**5:30pm – 6:15pm SPECIAL EVENT: David Pogue Live** *Everyone [Star Dust Lounge]*

*David Greenwald, Ph.D. & Wendy Forman, Ph.D. [Star Bar]*

**1:30pm – 4:30pm Now Hear This**

**1:30pm – 5pm Object Oriented Perl 6**

- **9am Noon Object Oriented Perl and the DBI Module** *Lawrence D.P. Miller [The Starboard Room]*
- **1:30m 4:30pm Weathering the Storms** *David & Wendy [Star Bar]*
- **1:30pm 5pm Perl Program Repair Shop and Red Flags (Session 1 of 2)** *Mark-Jason Dominus [The Port Room]*
- **1:30pm 5pm Simple Apache Tricks with Perl** *Lawrence D.P. Miller [The Starboard Room]*
- **5:30pm 7pm SPECIAL EVENT: iPhoto: The Missing Crash Course** *David Pogue [Paris, Rome, New York, & London]*
- **8pm LeBistro Restaurant Dinner with the Walls** *Casey West, Chastity West, Jeremy Hitchcock, Chris Reinhardt, Tim Wilde, Tom Daly*

## **6-June, Friday** *(Kahului, Maui)*

- **8:30am 10:30am Programming with Iterators and Generators** *Mark-Jason Dominus [The Port Room]*
- **8:30am Noon Filtering and Analyzing Email with Perl** *Casey West [The Starboard Room]*
- **9am Noon The Crew Is a Scurvy Lot Handling Difficult People in the Workplace** *David & Wendy [Star Bar]*
- **1pm Arrive Maui**
- **10pm Ship departs from Maui**

## **7-June, Saturday** *(Nawiliwili, Kauai)*

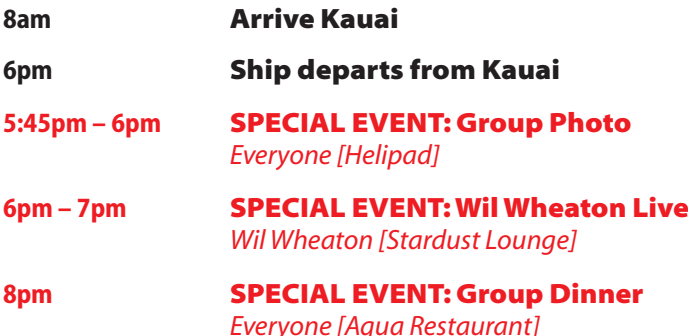

**Workshops with David & Wendy**

## **When the Boat Rocks**

*Tuesday, 8:30am* Finding and keeping balance in women's lives. (This seminar is for women only — sorry guys.)

## **Now Hear This**

*Tuesday, 1:30pm* The importance of communication in all relationships of life, and practical approaches to communicating with intimates and colleagues.

## **Captains Courageous**

*Wednesday, 3pm*

The secrets of male psychology for the women in their lives.(This seminar is also for women only.)

## **Captain Bligh, Captain Queeg and Captain Ahab — Dealing with the Boss**

#### *Thursday, 9am*

Mutiny in a land-locked company is not often an option. How to deal with a boss who you wish you could throw overboard. And keeping from landing yourself in the brig. What kind of management style must you contend with? Strategies for coping with less than perfect captains of your destiny.

#### **Weathering the Storms**

#### *Thursday, 1:30pm*

A focus on stress reduction practices, strategies, and techniques. How to handle the difficult times while controlling the negative reactions.

## **The Crew Is a Scurvy Lot — Handling Difficult People in the Workplace**

#### *Friday, 9am*

Most on-the-job tensions and frictions come from co-workers and associates. This workshop will focus on identifying the different types of difficult fellow employees. Even more importantly coping strategies will be presented for handling these on-the-job human headaches.

## **ABOUT DAVID and WENDY**

Wendy Forman, Ph.D. is a psychotherapist in private practice specializing in women's issues. She has been a classroom teacher, day care director, political activist, and published author. Together with David Greenwald she has raised two children, now 21 and 25.

David Greenwald, Ph.D. is a clinical psychologist who has been the host of an NPR radio program (Family Matters), has appeared on the Today Show for a book he wrote on family communication, and was the psychologist for the Philadelphia Eagles football team.

Both Wendy and David have presented widely in the U.S. and abroad and their presentations are known for their liveliness, humor, down-to-earth quality, and audience participation.

NCL Star • **19**